# **3**

# **HOW RUBY EXECUTES Yo u r Co de**

Now that Ruby has tokenized, parsed, and compiled your code, it's finally ready to execute it. But just how does it do that? We've seen how the Ruby compiler creates YARV (Yet Another Ruby Virtual Machine) instructions, but how does YARV actually run them? How does it track variables and return values and arguments? How does it implement if statements and other control structures?

Koichi Sasada and the Ruby core team designed YARV to use a stack pointer and a program counter—that is, to function like your computer's actual microprocessor. In this chapter, I'll examine the basics of YARV instructions; namely, how they pop arguments off of and push return values onto an internal stack. We'll also see how YARV keeps track of

your Ruby call stack along with its own internal stack. I'll explain how Ruby accesses local variables and how it can find variables farther down your call stack using dynamic access. We'll finish with a look at how Ruby implements special variables. In Chapter 4 I'll continue the discussion of YARV by examining how it implements control structures and method dispatch.

## **Roadmap**

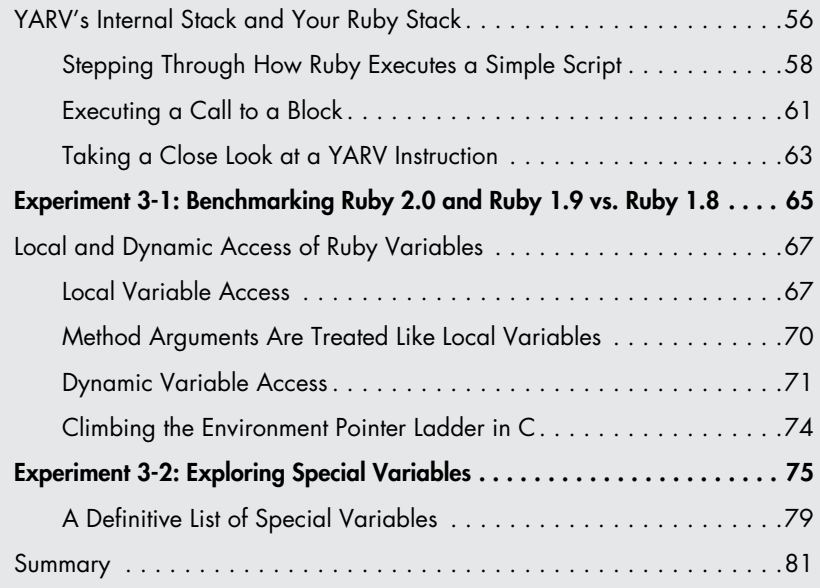

# **YARV's Internal Stack and Your Ruby Stack**

As we'll see in a moment, YARV uses a stack internally to track intermediate values, arguments, and return values. YARV is a stack-oriented virtual machine.

In addition to its own internal stack, YARV keeps track of your Ruby program's *call stack*, recording which methods call which other methods, functions, blocks, lambdas, and so on. In fact, YARV is not just a stack machine—it's a double-stack machine! It has to track the arguments and return values not only for its own internal instructions but also for your Ruby program.

Figure 3-1 shows YARV's basic registers and internal stack.

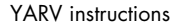

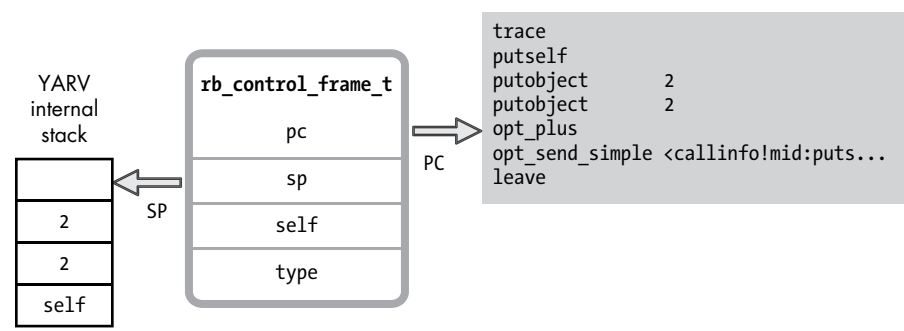

*Figure 3-1: Some of YARV's internal registers, including the program counter and stack pointer*

YARV's internal stack is on the left. The SP label is the *stack pointer*, or the location of the top of the stack. On the right are the instructions that YARV is executing. PC is the *program counter*, or the location of the current instruction.

You can see the YARV instructions that Ruby compiled from the puts 2+2 example on the right side of Figure 3-1. YARV stores both the SP and PC registers in a C structure called rb\_control\_frame\_t, along with a type field, the current value of Ruby's self variable, and some other values not shown here.

At the same time, YARV maintains another stack of these rb\_control\_frame\_t structures, as shown in Figure 3-2.

This second stack of rb\_control\_ frame\_t structures represents the path that YARV has taken through your Ruby program, and YARV's current location. In other words, this is your Ruby call stack—what you would see if you ran puts caller.

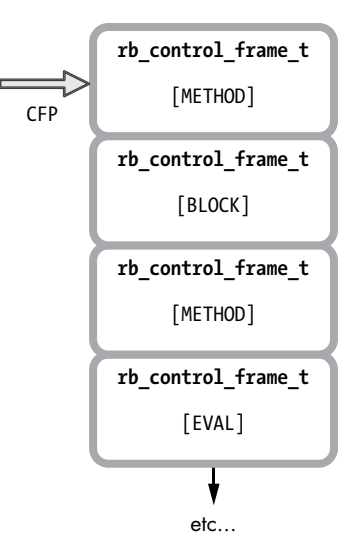

*Figure 3-2: YARV keeps track of your Ruby call stack using a series of rb\_control\_frame\_t structures.*

The CFP pointer indicates the *control frame pointer*. Each stack frame in your Ruby program stack contains, in turn, a different value for the self, PC, and SP registers, as shown in Figure 3-1. The type field in each rb\_control\_ frame\_t structure indicates the type of code running at this level in your Ruby call stack. As Ruby calls into the methods, blocks, or other structures in your program, the type might be set to METHOD, BLOCK, or one of a few other values.

## <span id="page-3-0"></span>*Stepping Through How Ruby Executes a Simple Script*

In order to help you understand this a bit better, here are a couple of examples. I'll begin with the simple 2+2 example from Chapters 1 and 2, shown again in Listing 3-1.

#### puts 2+2

*Listing 3-1: A one-line Ruby program that we'll execute as an example*

This one-line Ruby script doesn't have a Ruby call stack, so I'll focus on the internal YARV stack for now. Figure 3-3 shows how YARV will execute this script, beginning with the first instruction, trace.

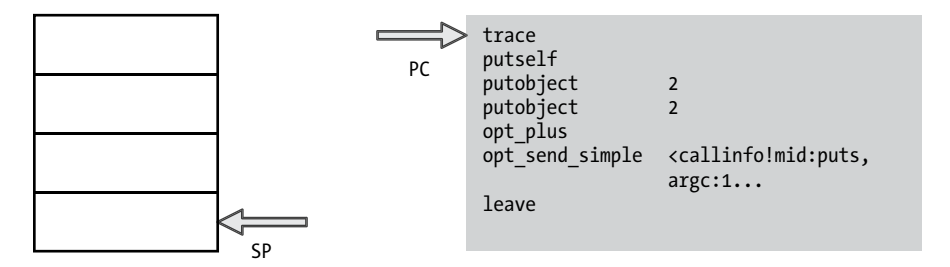

*Figure 3-3: On the left is YARV's internal stack, and on the right is the compiled version of my puts 2+2 program.*

As you can see in Figure 3-3, YARV starts the program counter (PC) at the first instruction, and initially the stack is empty. Now YARV will execute the trace instruction, incrementing the PC register, as shown in Figure 3-4.

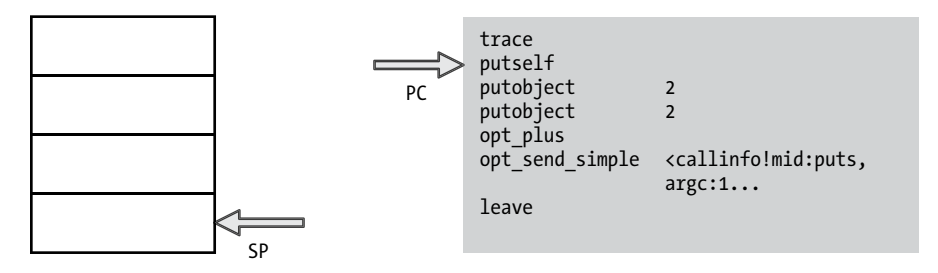

*Figure 3-4: Ruby executes the first instruction, trace.*

Ruby uses the trace instruction to support the set trace func feature. If you call set\_trace\_func and provide a function, Ruby will call it each time it executes a line of Ruby code.

Next, YARV executes putself and pushes the current value of self onto the stack, as shown in Figure 3-5.

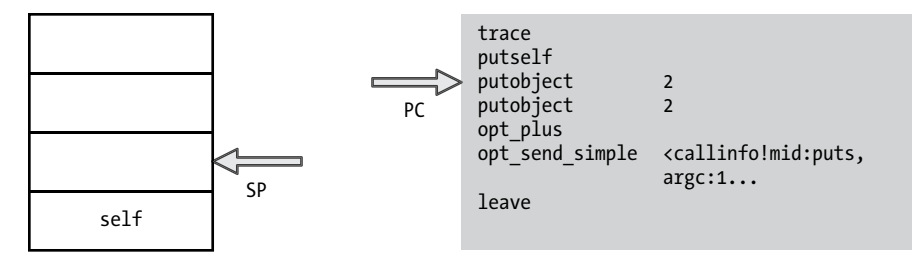

*Figure 3-5: putself pushes the top self value onto the stack.*

Because this simple script contains no Ruby objects or classes, the self pointer is set to the default top self object. This is an instance of the Object class that Ruby automatically creates when YARV starts. It serves as the receiver for method calls and the container for instance variables in the top-level scope. The top self object contains a single, predefined to\_s method, which returns the string main. You can call this method by running the following command in the console:

```
$ ruby -e 'puts self'
  => main
```
YARV will use this self value on the stack when it executes the opt send simple instruction: self is the receiver of the puts method because I didn't specify a receiver for this method call.

Next, YARV executes putobject 2. It pushes the numeric value 2 onto the stack and increments the PC again, as shown in Figure 3-6.

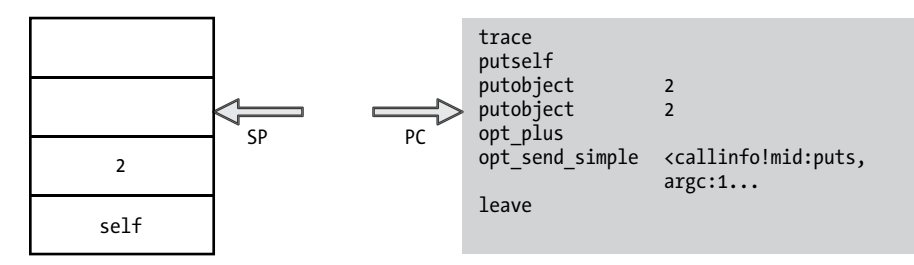

*Figure 3-6: Ruby pushes the value 2 onto the stack, the receiver of the + method.*

 This is the first step of the receiver (arguments) operation pattern described in ["How Ruby Compiles a Simple Script" on page 34.](#page--1-0) First, Ruby pushes the receiver onto the internal YARV stack. In this example, the Fixnum object 2 is the receiver of the message/method +, which takes a single argument, also a 2. Next, Ruby pushes the argument 2, as shown in Figure 3-7.

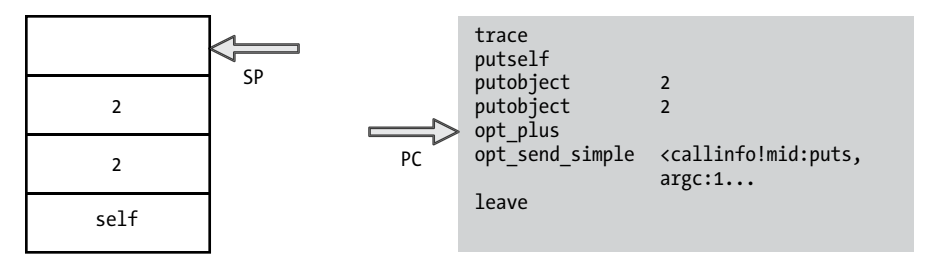

*Figure 3-7: Ruby pushes another value 2 onto the stack, the argument of the + method.*

Finally, Ruby executes the + operation. In this case, opt plus is an optimized instruction that will add two values: the receiver and the argument, as shown in Figure 3-8.

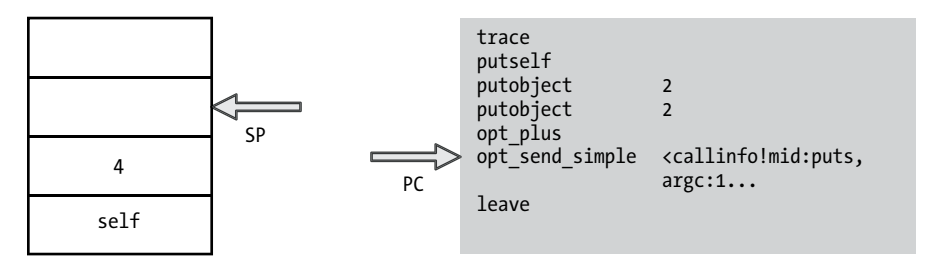

*Figure 3-8: The opt\_plus instruction calculates 2 + 2 = 4.*

As you can see in Figure 3-8, the opt\_plus instruction leaves the result, 4, at the top of the stack. Now Ruby is perfectly positioned to execute the puts function call: The receiver self is first on the stack, and the single argument, 4, is at the top of the stack. (I'll describe how method lookup works in Chapter 6.)

Next, Figure 3-9 shows what happens when Ruby executes the puts method call. As you can see, the opt\_send\_simple instruction leaves the return value, nil, at the top of the stack. Finally, Ruby executes the last instruction, leave, which finishes the execution of our simple, one-line Ruby program. Of course, when Ruby executes the puts call, the C code implementing the puts function will actually display the value 4 in the console output.

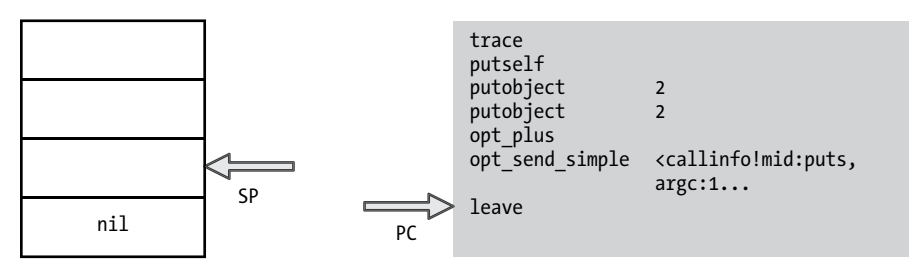

*Figure 3-9: Ruby calls the puts method on the top self object.*

# <span id="page-6-0"></span>*Executing a Call to a Block*

Now let's see how the Ruby call stack works. In Listing 3-2, a slightly more complicated example, you see a simple Ruby script that calls a block 10 times, printing out a string.

```
10.times do
   puts "The quick brown fox jumps over the lazy dog."
end
```
*Listing 3-2: This example program calls a block 10 times.*

Let's skip over a few steps and start where YARV is about to call the times method, as shown in Figure 3-10.

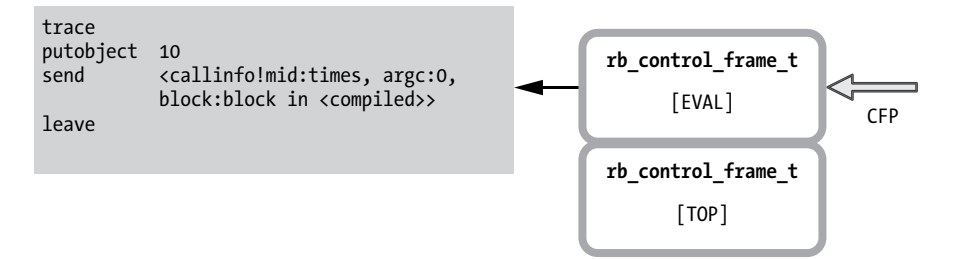

*Figure 3-10: Every Ruby program starts with these two control frames.*

On the left side of the diagram are the YARV instructions that Ruby is executing. On the right, you see two control frame structures.

At the bottom of the stack, you see a control frame with the type set to TOP. Ruby always creates this frame first when starting a new program. At the top of the stack, at least initially, a frame of type EVAL corresponds to the top level or main scope of the Ruby script.

Next, Ruby calls the times message on the Fixnum object 10—the receiver of the times message. When it does so, it adds a new level to the control frame stack, as shown in Figure 3-11.

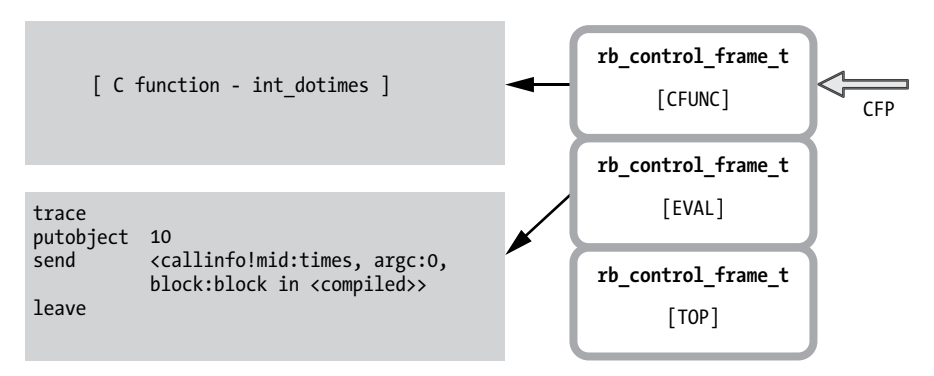

*Figure 3-11: Ruby uses the CFUNC frame when you call built-in functions implemented in C.*

This new entry (at the right of Figure 3-11) represents a new level in the program's Ruby call stack, and the CFP pointer has moved up to point at the new control frame structure. Also, notice that because the Integer#times method is built into Ruby, there are no YARV instructions for it. Instead, Ruby will call some internal C code to pop the argument 10 off the stack and call the provided block 10 times. Ruby gives this control frame a type of CFUNC.

Finally, Figure 3-12 shows what the YARV and control frame stacks will look like if we interrupt the program inside the inner block.

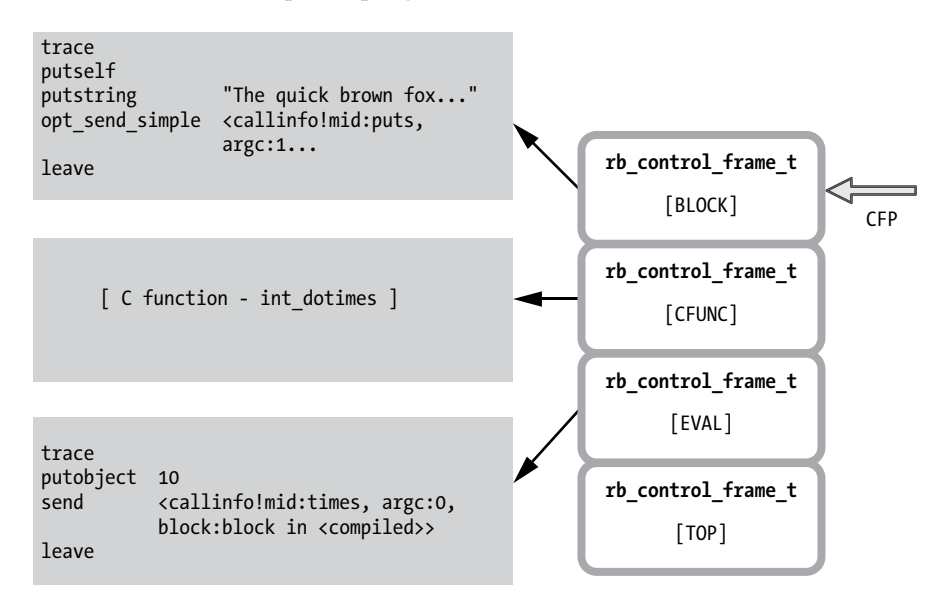

*Figure 3-12: The CFP stack when we pause the code from Listing 3-2 inside the block*

There will now be four entries, as follows, in the control frame stack on the right:

- The TOP and EVAL frames that Ruby always starts with
- The CFUNC frame for the call to 10.times
- A BLOCK frame at the top of the stack that corresponds to the code running inside the block

## **TAKING A CLOSE LOOK AT A YARV INSTRUCTION**

<span id="page-8-0"></span>As it does with most other things, Ruby implements all YARV instructions, like putobject or send, using C code that is then compiled into machine language and executed directly by your hardware. Strangely, however, you won't find the C source code for each YARV instruction in a C source file. Instead, the Ruby core team put the YARVinstruction C code in a single large file called *insns.def*. Listing 3-3 shows a small snippet from *insns.def*, where Ruby implements the putself YARV instruction internally.

```
/**
   @c put
   @e put self.
  @j スタックに self をプッシュする。
  */
DEFINE_INSN
putself
()
()
(VALUE val)
{
 val = GET\_SELECT();}
```
#### *Listing 3-3: The definition of the putself YARV instruction*

This doesn't look like C at all and, in fact, most of it is not. Instead, what you see here is a bit of C code (val = GET SELF()) at  $\bullet$  that appears below a call to DEFINE\_INSN.

It's not hard to figure out that DEFINE\_INSN stands for *define instruction*. In fact, Ruby processes and converts the *insns.def* file into real C code during the Ruby build process, similar to the way that Bison converts the *parse.y* file into *parse.c*, as shown in Figure 3-13.

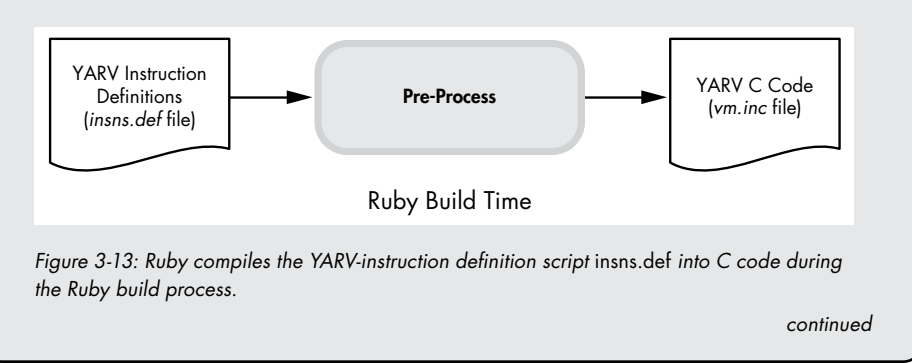

Ruby processes the *insns.def* file using Ruby: The build process first uses Ruby<sup>1</sup> to generate *vm.inc* and a few similar files. Then it uses these C source code files to compile *Miniruby*, a small version of Ruby, which later helps compile the complete version of Ruby. The other generated C files are related to encodings and C extension libraries.

Listing 3-4 shows what the snippet for putself looks like in *vm.inc* once Ruby has processed it.

```
INSN_ENTRY(putself){
   {
     VALUE val;
     DEBUG_ENTER_INSN("putself");
\bullet ADD_PC(1+0);
    PREFETCH(GET_PC());
     #define CURRENT_INSN_putself 1
    #define INSN_IS_SC() 0
     #define INSN_LABEL(lab) LABEL_putself_##lab
    #define LABEL IS SC(lab) LABEL ##lab## ##t
     COLLECT_USAGE_INSN(BIN(putself));
   {
  #line 282 "insns.def"
\odot val = GET SELF();
  #line 408 "vm.inc"
    CHECK VM STACK OVERFLOW(REG CFP, 1);
\Theta PUSH(val);
  #undef CURRENT_INSN_putself
   #undef INSN_IS_SC
   #undef INSN_LABEL
  #undef LABEL_IS_SC
    END_INSN(putself);}}}
```
Listing 3-4: The definition of putse1f is transformed into this C code during the Ruby build *process.*

The single line val = GET SELF() appears in the middle of the listing at  $\bullet$ . Above and below this line, Ruby calls a few different C macros to do various things, like add 1 to the program counter (PC) register at  $\bullet$  and push the val value onto the YARV internal stack at <sup>3</sup>. If you look through *vm.inc*, you'll see this same C code repeated over and over again for the definition of each YARV instruction.

The *vm.inc* C source code file, in turn, is included by the *vm\_exec.c* file, which contains the primary YARV instruction loop that steps through the YARV instructions in your program one after another and calls the C code corresponding to each one.

<sup>1.</sup> That is, Ruby is required to build Ruby. This design is based on the assumption that Ruby developers have Ruby in their development environments. The public source distribution includes the generated *vm.inc*, so you do not need Ruby if you use it.

<span id="page-10-0"></span>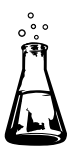

# **Experiment 3-1: Benchmarking Ruby 2.0 and Ruby 1.9 vs. Ruby 1.8**

The Ruby core team introduced the YARV virtual machine with Ruby 1.9. Earlier versions of Ruby executed programs by directly stepping through the nodes of the *abstract syntax tree (AST)*. There was no compile step: Ruby just tokenized, parsed, and then immediately executed your code.

Ruby 1.8 worked just fine. In fact, for years it was the most commonly used version. Then why did the Ruby core team do all of the extra work required to write a compiler and a new virtual machine? Speed. Executing a compiled Ruby program using YARV is much faster than walking through the AST directly.

How much faster is YARV? Let's take a look! In this experiment, we'll measure how much faster Ruby 2.0 and 1.9 are compared to Ruby 1.8 by executing the very simple Ruby script shown in Listing 3-5.

```
i = 0while i < ARGV[0].to_i
  i + = 1end
```
*Listing 3-5: A simple test script for benchmarking Ruby 2.0 and Ruby 1.9 vs. Ruby 1.8*

This script receives a count value from the command line via the ARGV array and then just iterates in a while loop counting up to that value. This Ruby script is very, very simple: By measuring the time it takes to execute this script for different values of ARGV[0], we should get a good sense of whether executing YARV instructions is actually faster than iterating over AST nodes. (There are no database calls or other external code involved.)

We can use the Unix time command to measure how long it takes Ruby to iterate one time:

```
$ time ruby benchmark1.rb 1 
ruby benchmark1.rb 1 0.02s user 0.00s system 92% cpu 0.023 total
```
ten times:

```
$ time ruby benchmark1.rb 10
ruby benchmark1.rb 10 0.02s user 0.00s system 94% cpu 0.027 total
```
and so on.

Figure 3-14 shows a plot of the measured times on a logarithmic scale for Ruby 1.8.7, 1.9.3, and 2.0.

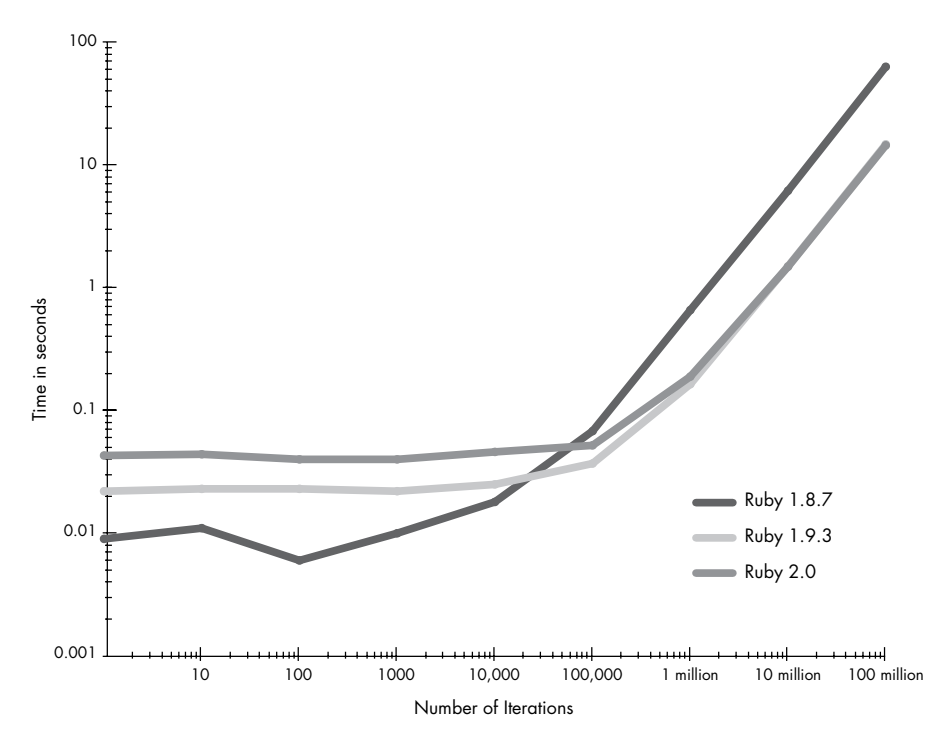

*Figure 3-14: Performance of Ruby 1.8.7 vs. Ruby 1.9.3 and Ruby 2.0; time (in seconds) vs. number of iterations on a logarithmic scale*

Looking at the chart, you can see that for short-lived processes, such as loops with a small number of iterations (see the left side of Figure 3-14), Ruby 1.8.7 is actually faster than Ruby 1.9.3 and 2.0 because there is no need to compile the Ruby code into YARV instructions. Instead, after tokenizing and parsing the code, Ruby 1.8.7 immediately executes it. The time difference between Ruby 1.8.7 and Ruby 1.9.3 and 2.0 at the left side of the chart, about 0.01 seconds, tells us how long it takes Ruby 1.9.3 or 2.0 to compile the script into YARV instructions. You can also see that Ruby 2.0 is actually a bit slower than Ruby 1.9.3 for short loops.

However, after about 11,000 iterations, Ruby 1.9.3 and 2.0 are faster. This crossover occurs when the additional speed provided by executing YARV instructions begins to pay off and make up for the additional time spent compiling. For long-lived processes, such as loops with a large number of iterations (see the right side of Figure 3-14), Ruby 1.9 and 2.0 are about 4.25 times faster! Also, we can see that Ruby 2.0 and 1.9.3 execute YARV instructions at exactly the same speed for many iterations.

This speed up doesn't look like much on the logarithmic chart in Figure 3-14, but notice what happens if we redraw the right side of this chart using a linear scale instead, as shown in Figure 3-15.

<span id="page-12-0"></span>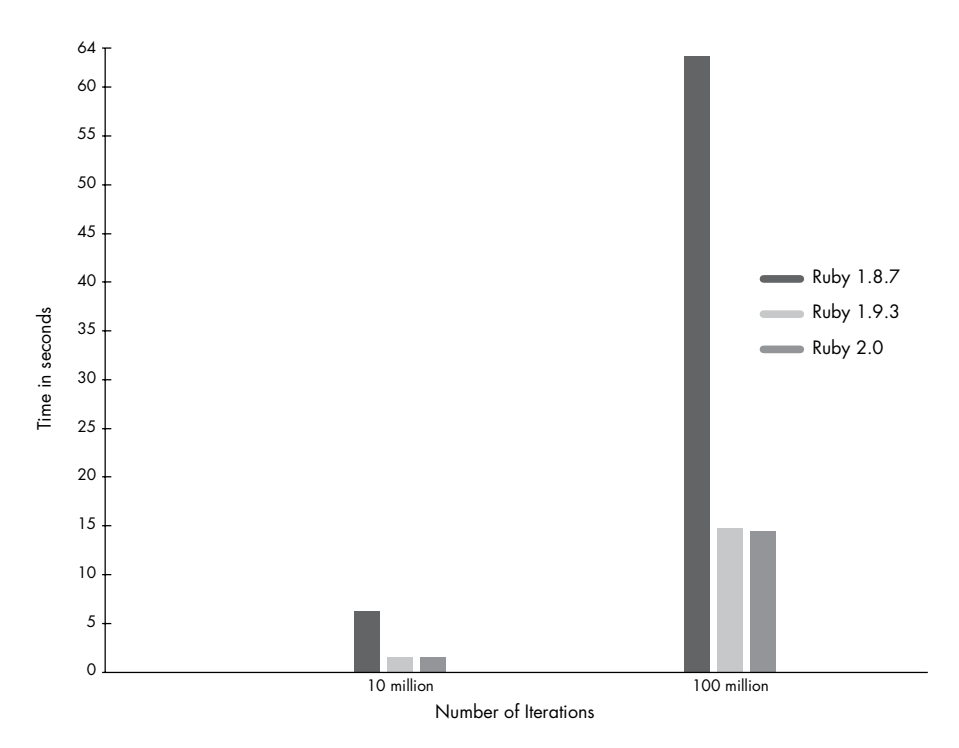

*Figure 3-15: Performance of Ruby 1.8.7 vs. Ruby 1.9.3 vs. Ruby 2.0; time (in seconds) for 10 or 100 million iterations on a linear scale*

The difference is dramatic! Executing this simple Ruby script using Ruby 1.9.3 or Ruby 2.0 with YARV is about 4.25 times faster than it is using Ruby 1.8.7 without YARV.

# **Local and Dynamic Access of Ruby Variables**

In the previous section, we saw how Ruby maintained an internal stack used by YARV as well as your Ruby program's call stack. But something obvious was missing from both of the code examples: variables. Neither script used any Ruby variables. A more realistic example program would have used variables many times. How does Ruby handle variables internally? And where are they stored?

Ruby stores all of the values you save in variables on YARV's stack, along with the parameters to and return values from the YARV instructions. However, accessing these variables is not so simple. Internally, Ruby uses two very different methods for saving and retrieving a value you save in a variable: *local access* and *dynamic access*.

## *Local Variable Access*

Whenever you make a method call, Ruby sets aside some space on the YARV stack for any local variables declared inside the method you are calling.

Ruby knows how many variables you are using by consulting the *local table* created for each method during the compilation step discussed in ["The](#page--1-1)  [Local Table" on page 46.](#page--1-1)

For example, suppose we write the silly Ruby function you see in Figure 3-16.

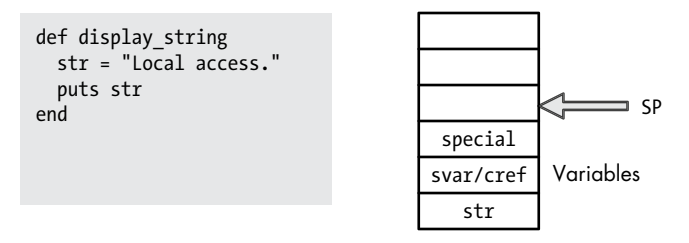

*Figure 3-16: An example Ruby script that uses a local variable*

The Ruby code is at the left of the figure; on the right is a diagram showing the YARV stack and stack pointer. You can see that Ruby stores the variables on the stack just under the stack pointer. (Notice that a space is reserved for the str value on the stack, three slots under SP, at SP-3.)

Ruby uses svar/cref to contain one of two things: either a pointer to a table of the special variables in the current method (values such as \$! for *last exception message* or \$& for *last regular expression match*) or to the current lexical scope. In this context, *lexical scope* indicates which class or module you are currently adding methods to. (In Experiment 3-2 we'll explore special variables in more detail, and I'll discuss lexical scope further in Chapter 6.) Ruby uses the first slot—the special variable—to track information related to blocks. (More in a moment when we discuss dynamic variable access.)

When the example code saves a value into str, Ruby just needs to write the value into that space on the stack, as shown in Figure 3-17.

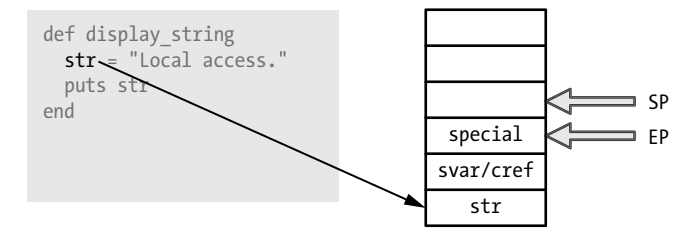

*Figure 3-17: Ruby saves local variables on its stack near the environment pointer (EP).*

To implement this internally, YARV uses another pointer similar to the stack pointer, called the EP or *environment pointer*. This points to where the local variables for the current method are located on the stack. Initially, EP is set to SP-1. Later on, the value of SP will change as YARV executes instructions, while the EP value will normally remain constant.

Figure 3-18 shows the YARV instructions that Ruby compiled my display string function into.

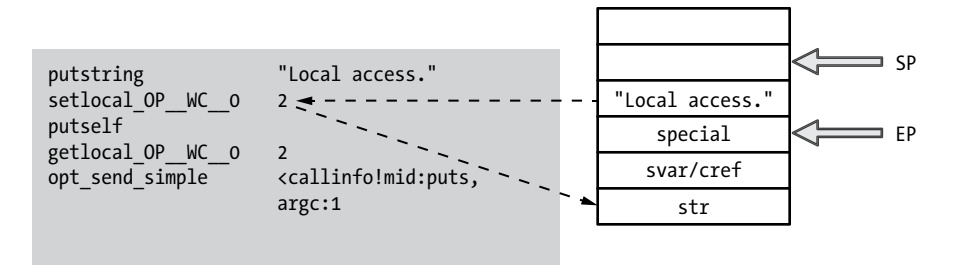

*Figure 3-18: The display\_string method compiled into YARV instructions*

Ruby uses the setlocal YARV instruction to set the value of a local variable. However, instead of setlocal in Figure 3-18, I show an instruction called setlocal OP WC 0.

As it turns out, beginning with version 2.0, Ruby uses an optimized instruction with this confusing name instead of the simple setlocal. The difference is that Ruby 2.0 includes one of the parameters of the instruction, 0, in the instruction name itself.

Internally, Ruby 2.0 calls this the *operand* optimization. (In the optimized instruction name, *OP* stands for *operand* and *WC* for *wildcard*.) In other words, getlocal OP\_WC\_0 is equivalent to getlocal \*, 0, and setlocal OP WC  $\circ$  is the same as setlocal  $*$ ,  $\circ$ . The instruction now requires only one parameter, as indicated by \*. This trick allows Ruby 2.0 to save a bit of time because it doesn't need to pass the 0 argument separately.

But to keep things simple, let's ignore the operand optimization. Figure 3-19 repeats the YARV instructions for my example but shows getlocal and setlocal with the second operand listed normally.

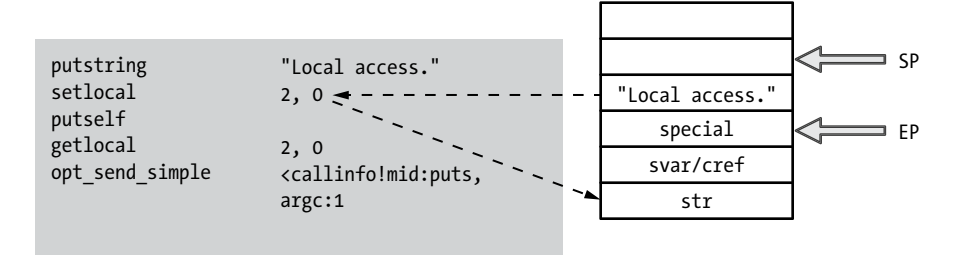

*Figure 3-19: The compiled version of display\_string shown without operand optimization*

This a bit easier to understand. As you can see, first the putstring instruction saves the Local access string on top of the stack, incrementing the SP pointer. Then, YARV uses the setlocal instruction to get the value at the top of the stack and save it in the space allocated on the stack for the str local variable. The two dashed arrows on the left side of Figure 3-19 show the setlocal instruction copying the value. This type of operation is called *local variable access*.

<span id="page-15-0"></span>To determine which variable to set, setlocal uses the EP pointer and the numerical index provided as the first parameter. In this example, that would be address of  $str = EP-2$ . We'll discuss what the second parameter,  $0$ , means in ["Dynamic Variable Access" on page 71](#page-16-1).

Next, for the call to puts str, Ruby uses the getlocal instruction, as shown in Figure 3-20.

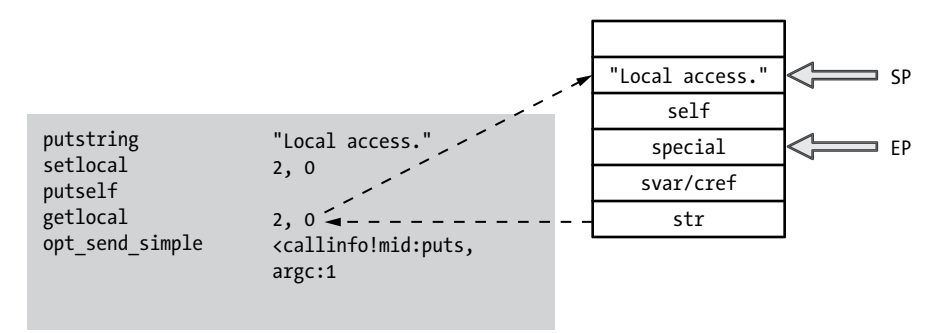

*Figure 3-20: Getting the value of a local variable using getlocal*

Here, Ruby has pushed the string value back onto the top of the stack, where it can be used as an argument for the call to the puts function. Again, the first parameter to getlocal, 2, indicates which local variable to access. Ruby uses the local table for this snippet at compile time to find out 2 corresponds to the variable str.

# *Method Arguments Are Treated Like Local Variables*

Passing in a *method argument* works the same way as accessing a local variable, as shown in Figure 3-21.

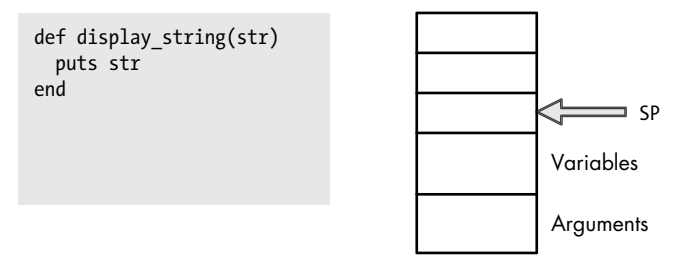

*Figure 3-21: Ruby stores method arguments on the stack just like local variables.*

 Method arguments are essentially the same as local variables. The only difference between the two is that the calling code pushes the arguments onto the stack before the method call even occurs. In this example there are no local variables, but the single argument appears on the stack just like a local variable, as shown in Figure 3-22.

<span id="page-16-0"></span>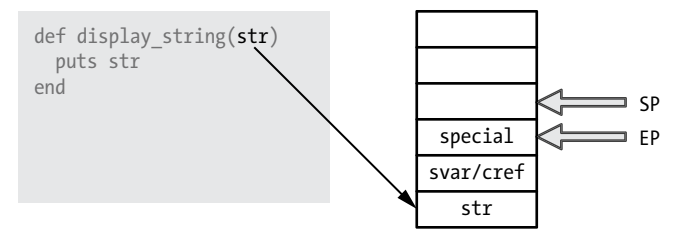

*Figure 3-22: The calling code saves the argument values before the method is called.*

## <span id="page-16-1"></span>*Dynamic Variable Access*

Now let's see how dynamic variable access works and what that special value is. Ruby uses dynamic access when you use a variable that's defined in a different scope—for example, when you write a block that references values in the surrounding code. Listing 3-6 shows an example.

```
def display_string
   str = "Dynamic access."
   10.times do
     puts str
   end
end
```
*Listing 3-6: The code inside the block accesses str in the surrounding method.*

Here, str is a local variable in display\_string. As you can see in Figure 3-23, Ruby will save str using the setlocal instruction in just the same way we saw in Figure 3-18.

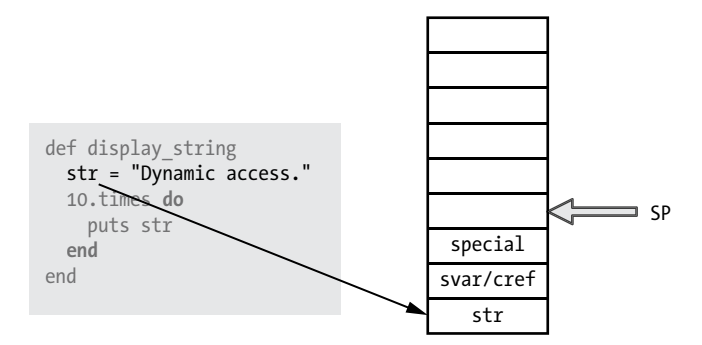

*Figure 3-23: Ruby saves the value of the str local variable on the stack as usual.*

Next, Ruby will call the 10.times method, passing a block in as an argument. Let's step through the process of calling a method with a block.

Figure 3-24 shows the same process we saw in Figures 3-10, 3-11, and 3-12 but with more details about YARV's internal stack.

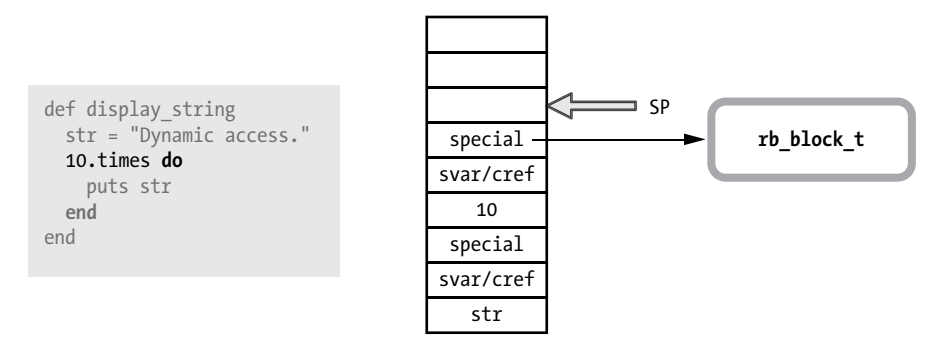

*Figure 3-24: When Ruby calls a method passing in a block, it saves a pointer to a new rb\_block\_t structure as the special value in the new stack frame.*

Notice the value 10 on the stack: This is the actual receiver of the times method. Notice too that Ruby has created a new stack frame with svar/cref and special above the value 10 for the C code that implements Integer#times to use. Because we passed a block into the method call, Ruby saves a pointer to this block in the special variable in the new stack frame. Each frame on the YARV stack corresponding to a method call tracks whether there was a block argument using this special variable. (I'll discuss blocks and the rb\_block\_t structure in more detail in Chapter 8.)

Now the Integer#times method yields to or calls the block's code 10 times. Figure 3-25 shows how the YARV stack appears when Ruby is executing the code inside the block.

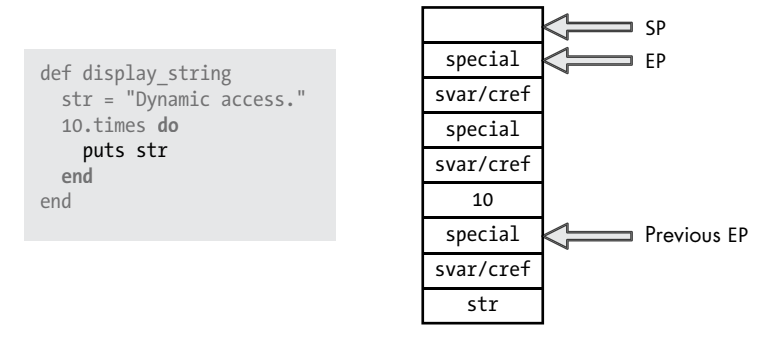

*Figure 3-25: How YARV's stack would appear if we halted execution inside the block*

Just as we saw in Figures 3-17 through 3-22, Ruby sets EP to point to the location of the special value in each stack frame. Figure 3-25 shows one

value of EP for the new stack frame used by the block near the top of the stack and a second value of EP in the original method's stack frame near the bottom. In Figure 3-25 this second pointer is labeled *Previous EP*.

Now, what happens when Ruby executes the puts str code inside the block? Ruby needs to obtain the value of the local variable str and pass it to the puts function as an argument. But notice in Figure 3-25 that str is located farther down the stack. It's not a local variable inside the block; rather, it's a variable in the surrounding method, display string. How does Ruby obtain the value from farther down the stack while executing code inside the block?

This is where dynamic variable access comes in and why Ruby needs those special values in each stack frame. Figure 3-26 shows how dynamic variable access works.

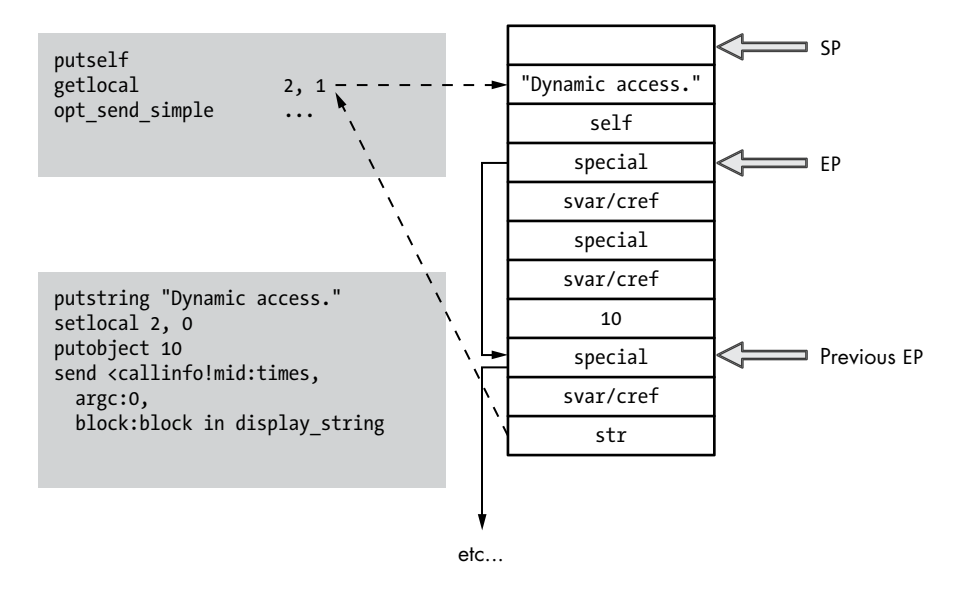

*Figure 3-26: Ruby using dynamic variable access to obtain the value of str from farther down the stack*

The dashed arrows indicate dynamic variable access: The getlocal YARV instruction copies the value of str from the lower stack frame (from the parent or outer Ruby scope) to the top of the stack, where the block can access it. Notice how the EP pointers form a kind of ladder that Ruby can climb to access the local variables in the parent scope, the grandparent scope, and so on.

In the getlocal 2, 1 call in Figure 3-26, the second parameter, 1, tells Ruby where to find the variable. In this example, Ruby will follow the ladder of EP pointers one level down the stack to find str. That is, 1 means step once from the block's scope to the surrounding method's scope.

Listing 3-7 shows another example of dynamic variable access.

```
def display_string
   str = "Dynamic access."
   10.times do
     10.times do
       puts str
     end
   end
end
```
*Listing 3-7: In this example, Ruby would step two levels down the stack to find str using dynamic variable access.*

If I had two nested blocks, as in Listing 3-7, Ruby would have used getlocal 2, 2 instead of getlocal 2, 1.

## **Climbing the Environment Pointer L adder in C**

Let's look at the actual C implementation of getlocal. As it does with most YARV instructions, Ruby implements getlocal in the *insns.def* code file, using the code shown in Listing 3-8.

```
/**
     @c variable
     @e Get local variable (pointed by `idx' and `level').
        'level' indicates the nesting depth from the current block.
     @j level, idx で指定されたローカル変数の値をスタックに置く。
        level はブロックのネストレベルで、何段上かを示す。
    */
  DEFINE_INSN
  getlocal
  (lindex t idx, rb num t level)
  ()
  (VALUE val)
  {
       int i, lev = (int)level;
\bullet VALUE *ep = GET_EP();
      for (i = 0; i < lev; i++) {
\bullet ep = GET_PREV_EP(ep);
       }
\bullet val = *(ep - idx);
  }
```
*Listing 3-8: The C implementation of the getlocal YARV instruction*

First, the GET\_EP macro  $\bullet$  returns the EP from the current scope. (This macro is defined in the *vm\_insnhelper.h* file along with a number of other macros related to

<span id="page-20-0"></span>YARV instructions.) Next, Ruby iterates over the EP pointers, moving from the current to the parent scope and then from the parent to the grandparent scope by repeatedly dereferencing the EP pointers. Ruby uses the GET PREV EP macro at  $\bullet$  (also defined in *vm* insnhelper.h) to move from one EP to another. The level parameter tells Ruby how many times to iterate or how many rungs of the ladder to climb.

Finally, Ruby obtains the target variable using the idx parameter at  $\bullet$ , which is the index of the target variable. As a result, this line of code gets the value from the target variable.

 $val = * (ep - idx);$ 

This code means the following:

- Start from the address of the EP for the target scope ep, obtained previously from the GET PREV EP iterations.
- Subtract idx from this address. The integer value idx gives getlocal the index of the local variable that you want to load from the local table. In other words, it tells getlocal how far down the stack the target variable is located.
- Get the value from the YARV stack at the adjusted address.

Therefore, in the call to getlocal in Figure 3-26, YARV will take the EP from the scope one level down on the YARV stack and subtract the index value str (in this case, 2) to obtain a pointer to the str variable.

getlocal 2, 1

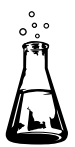

# **Experiment 3-2: Exploring Special Variables**

In Figures 3-16 through 3-26, I showed you a value called svar/cref in the EP-1 position on the stack. What are these two values, and how can Ruby save two values in one location on the stack? For that matter, why does it do this? Let's find out.

Usually, the EP-1 slot in the stack will contain the svar value, which is a pointer to a table of any special variables defined in this stack frame. In Ruby the term *special variables* refers to values that Ruby automatically creates as a matter of convenience, based on the environment or on recent operations. For example, Ruby sets \$\* to the ARGV array and \$! to the last exception raised.

All special variables begin with the dollar sign (\$) character, which usually indicates a global variable. Does that mean that special variables are global variables? If so, then why does Ruby save a pointer to them on the stack?

To answer this question, let's create a simple Ruby script to match a string using a regular expression.

```
/fox/.match("The quick brown fox jumped over the lazy dog.\n")
puts "Value of $& in the top level scope: #{$&}"
```
Here I match the word fox in the string using a regex, and then I print the matching string using the \$& special variable. Here's the output I get running this at the console.

```
$ ruby regex.rb
Value of $& in the top level scope: fox
```
Listing 3-9 shows another example, this time searching for the same string twice: first in the top-level scope and then again from inside a method call.

```
str = "The quick brown fox jumped over the lazy dog.\n"
\bullet /fox/.match(str)
  def search(str)
\Theta /dog/.match(str)
w puts "Value of $& inside method: #{$&}"
  end
  search(str)
```

```
x puts "Value of $& in the top level scope: #{$&}"
```
*Listing 3-9: Referring to \$& from two different scopes*

This is simple Ruby code, but it still may be a bit confusing. Here's how this works:

- We search the string in the top scope for fox at  $\bullet$ . This matches and saves fox into the \$& special variable.
- We call the search method and search for dog at  $\bullet$ . I immediately print the match using the same  $$8$  variable inside the method at  $\bullet$ .
- Finally, we return to the top-level scope and print the value of  $$$ again at  $\mathbf{\Theta}$ .

Running this test gives the following output.

```
$ ruby regex_method.rb
Value of $& inside method: dog
Value of $& in the top level scope: fox
```
This is what we expect, but consider the following for a moment. The \$& variable is obviously not global because it has different values at different places in my Ruby script. Ruby preserves the value of \$& from the top-level scope when executing the search method, which allows me to print the matching word fox from the original search. Ruby provides for this behavior by saving a separate set of special variables at each level of the stack using the svar value, as shown in Figure 3-27.

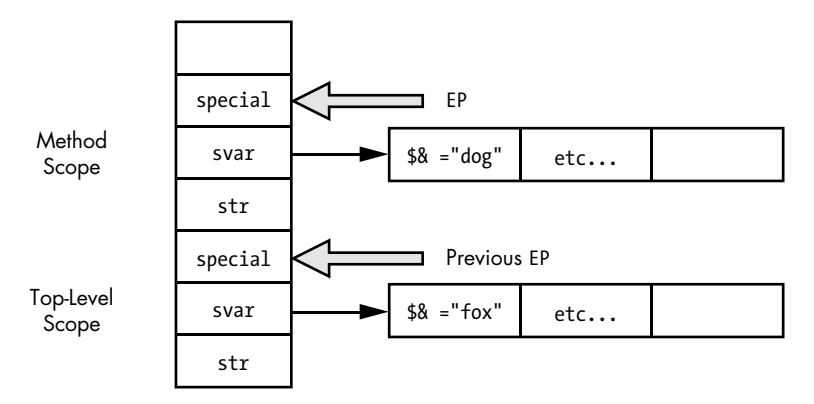

*Figure 3-27: Each stack frame has its own set of special variables.*

Notice that Ruby saved the fox string in a table referred to by the svar pointer for the top-level scope and saved the dog string in a different table for the inner-method scope. Ruby finds the proper special variable table using the EP pointer for each stack frame.

Ruby saves actual global variables (variables you define using a dollar sign prefix) in a single, global hash table. Regardless of where you save or retrieve the value of a normal global variable, Ruby accesses the same global hash table.

Now for one more test: What if I perform the search inside a block and not a method? Listing 3-10 shows this new search.

```
str = "The quick brown fox jumped over the lazy dog.\n"
/fox/.match(str)
2.times do
   /dog/.match(str)
   puts "Value of $& inside block: #{$&}"
end
puts "Value of $& in the top-level scope: #{$&}"
```
*Listing 3-10: Displaying the value of \$& from inside a block*

Here's the output I get at the console this time.

```
$ ruby regex_block.rb
Value of $& inside block: dog
Value of $& inside block: dog
Value of $& in the top-level scope: dog
```
Notice that now Ruby has overwritten the value of \$& in the top scope with the matching word dog from the search I performed inside the block! This is by design: Ruby considers the top-level and inner-block scope to be the same with regard to special variables. This is similar to how dynamic variable access works; we expect variables inside the block to have the same values as those in the parent scope.

Figure 3-28 shows how Ruby implements this behavior.

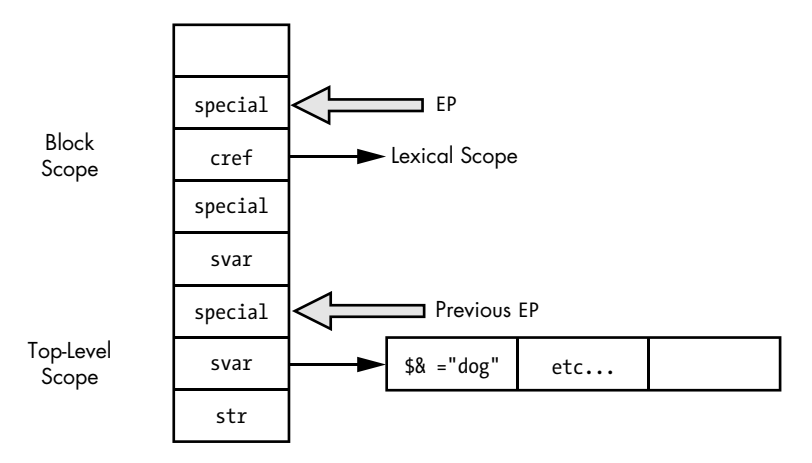

*Figure 3-28: Ruby uses the EP-1 stack position for cref in blocks and for svar otherwise.*

As you can see in Figure 3-28, Ruby has just a single special variable table for the top-level scope. It finds the special variables using the previous EP pointer, which points to the top-level scope. Inside the block scope (because there is no need for a separate copy of the special variables), Ruby takes advantage of the EP-1 open slot and saves the value cref there instead. Ruby uses the cref value to keep track of which lexical scope this block belongs to. *Lexical scope* refers to a section of code within the syntactical structure of your program and is used by Ruby to look up constant values. (See Chapter 6 for more on lexical scope.) Specifically, Ruby uses the cref value here to implement metaprogramming API calls, such as eval and instance eval. The cref value indicates whether the given block should be executed in a different lexical scope compared to the parent scope. (See ["instance\\_eval Creates a Singleton Class for a New Lexical Scope" on](#page--1-2)  [page 243.](#page--1-2))

## **A DEFINITIVE LIST OF SPECIAL VARIABLES**

<span id="page-24-0"></span>One place to find an accurate list of all the special variables that Ruby supports is the C source itself. For example, Listing 3-11 is a piece of Ruby's C source code that tokenizes your Ruby program, as snipped from the parser\_yylex function located in *parse.y*:

```
\bullet case '$':
   lex state = EXPR END;
   newtok();
   c = nextc();
\Theta switch (c) {<br>\Theta case ' ':
\bullet case '': /* \sharp : last read line string */
       c = nextc if (parser_is_identchar()) {
             tokadd('$');
             tokadd('_');
              break;
         }
         pushback(c);
        c = ' ';
   /* fall through */ case '`':0 case '~': /* \frac{6}{5} case '*': /* \frac{5}{5} argv */
                              /* $*. array * case '$': /* $$: pid */
     case '?': /* $?: last status */<br>case '!': /* $!: error string *
                              /* $!: error string */ case '@': /* $@: error position */
     case '/': \frac{1}{2} /* $/: input record separator */<br>case '\\': \frac{1}{2} /* $\: output record separator */
     case '\\': \frac{1}{2} /* $\: output record separator */<br>case ';': \frac{1}{2} /* $;: field separator */
                             /* $;: field separator */case ',': /* $,: output field separator */<br>
case '.': /* $.: last read line number */
     case '.': \frac{1}{2} \frac{1}{3}: last read line number */<br>case '=': \frac{1}{2} \frac{1}{2} \frac{1}{2} ignorecase */
                              /* $=: ignorecase */case ':': / \frac{1}{2} : load path \frac{1}{2}/
      case '<': /* $<: reading filename */
      case '>': /* $>: default output handle */
     case '\"': \frac{1}{2} /* $": already loaded files */
        tokadd('$');
        tokadd(c);
         tokfix();
        set yylval name(rb intern(tok()));
         return tGVAR;
```
*Listing 3-11: Consulting* parse.y *is a good way to find a definitive list of Ruby's many special variables.*

Notice at  $\bullet$  that Ruby matches a dollar sign character (\$). This is part of the large C switch statement that tokenizes your Ruby code—the process I discussed in ["Tokens: The Words That Make Up the Ruby Language" on page 4.](#page--1-3) This is

*continued*

followed by an inner switch statement at  $\bullet$  that matches on the following character. Each of these characters and each of the case statements that follow (at  $\bullet$  and after <sup>o</sup>) correspond to one of Ruby's special variables.

Just a bit farther down in the function, more C code (see Listing 3-12) parses other special variable tokens that you write in your Ruby code, such as \$& and related special variables.

```
u case '&': /* $&: last match */
  case '`': /* $`: string before last match */
  case '\'': \frac{1}{2} /* $': string after last match */<br>
case '+': \frac{1}{2} /* $+: string matches last paren.
                               /* $+: string matches last paren. */
     if (last state == EXPR FNAME) {
          tokadd('$');
          tokadd(c);
          goto gvar;
      }
      set_yylval_node(NEW_BACK_REF(c));
      return tBACK_REF;
```
*Listing 3-12: These case statements correspond to Ruby's regex-related special variables.*

At  $\bullet$  you can see four more case statements corresponding to the special variables \$&, \$`, \$/, and \$+, all related to regular expressions.

Finally, the code in Listing 3-13 tokenizes \$1, \$2, and so on, producing the special variables that return the nth back reference from the last regular expression operation.

```
\bullet case '1': case '2': case '3':
  case '4': case '5': case '6':
  case '7': case '8': case '9':
     tokadd('$');
@ do {
          tokadd(c);
         c = nextc();
    } while (c != -1 && ISDIGIT(c));
     pushback(c);
    if (last state == EXPR FNAME) goto gvar;
     tokfix();
     set yylval node(NEW NTH REF(atoi(tok()+1)));
     return tNTH_REF;
```
*Listing 3-13: This C code tokenizes Ruby's nth back reference special variables: \$1, \$2, and so forth.*

The case statements at  $\bullet$  match the numerical digits 1 through 9, while the C do...while loop at  $\bullet$  continues to process digits until an entire number is read in. This allows you to create special variables with multiple digits, such as \$12.

# <span id="page-26-0"></span>**Summary**

We've covered a lot of ground in this chapter. We began by looking at how Ruby keeps track of two stacks: an internal stack YARV uses and your Ruby call stack. Next, we saw how YARV executed two simple Ruby programs: one that calculated  $2 + 2 = 4$  and another that called a block 10 times. In Experiment 3-1 we learned that executing YARV instructions in Ruby 2.0 and 1.9 is almost four times faster than in Ruby 1.8, which executes your program directly from the AST.

We moved on to look at how Ruby saves variables on the internal YARV stack using two methods: local and dynamic variable access. We also saw how method arguments are handled by Ruby in just the same way as local variables. In Experiment 3-2 we finished with a look at how Ruby handles special variables.

When you run any Ruby program, you are actually using a virtual machine designed specifically to execute Ruby programs. By examining how this machine works on a detailed level, we've acquired a deeper understanding of how the Ruby language works and, for example, what happens when you call a method or save a value in a local variable. In Chapter 4 we'll continue to explore this virtual machine by looking at how control structures work and at YARV's method dispatch process.